## منوذج وصف املقرر

وصف املقرر

يوفر وصف المقرر هذا إيجازاً مقتضياً ألهم خصائص المقرر ومخرجات التعلم المتوقعة من الطالب تحقيقها مبرهناً عما إذا كان قد حقق االستفادة القصوى من فرص التعلم المتاحة. والبد من الربط بينها وبين وصف البرنامج.؛

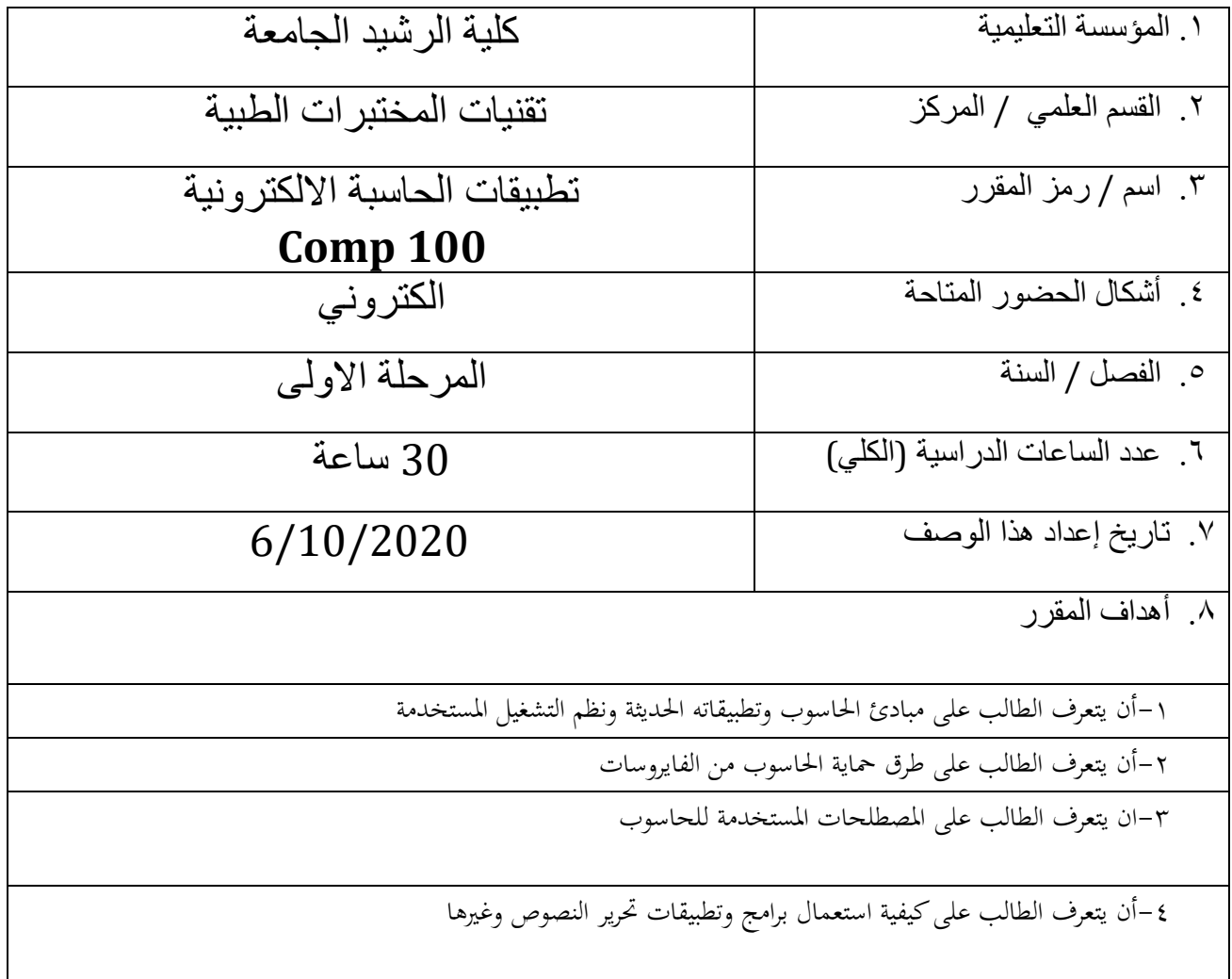

.10مخرجات المقرر وطرائق التعليم والتعلم والتقييم

أ- الأهداف المعر فبة أ-1معرفة واستيعاب مباديء الحاسوب ومايتعلق به كميزات سطح المكتب واستعماالته وملحقاته وغيرها. أ2-معرفة استخدام تطبيقاته بما يلاءم اختصاصه أ3- الالمام بطرق حماية الحاسوب من التطفل والفايروسات أ-4 معرفة كيفية يتم تنفيذ التطبيقات من خالل المختبر ب - األهداف المهاراتية الخاصة بالمقرر. ب1 –ان يستطيع تنفيذ واستخدام تطبيقات الحاسوب بصورة صحيحة ب2 – يستطيع فهم نظام تشغيل الحاسوب ومتطلباته ومميزاته كوندوز مثال ب3 – ان يستطيع حماية المعلومات ضمن حاسوبه ب-4 ان يستطيع تنفيذ ماتعمله من تطبيقات وبرامج وتنفيذها في المختبر طرائق التعليم والتعلم -1 المحاضرات sheets كتابية مطبوعة على ورق والكترونية -2 المحاضرات الفيديوية بكل انواعها -3 الواجبات البيتية والنشاطات الصفية بانواعها طرائق التقييم -1 االمتحانات اليومية بنوعيها الشفهية والتحريرية والتحفيزية -2 االمتحانات الشهرية والفصلية والنهائية -3 تقييم الطالب بما ينفذ من واجبات بيتية وتحريرية -4 التقارير المختبرية ج- األهداف الوجدانية والقيمية ج-1جعل الطالب مدرك لتحمل المسؤولية والحرص على اتمام ما يطلب منه من واجبات بانواعها ج-2زيادة الحس المهاري وتعزيز الثقة بالنفس من خالل تشجيعه على اتمام ما يطلب منه من واجبات ومنحه درجات تحفيزية ج-3تنمية مهارات الطالب من خالل تعزيز الشعور بالمسؤولية لدية تجاه مايقوم به من واجبات ج-4 تنمية و تطوير و تقوية قدرة الطالب و تركيزه العلمي. طرائق التعليم والتعلم

طريقة تعليمه وتعلمه تكون من خالل طرح االسئلة القابلة للنقاش داخل الصف وتحفيز الطالب على متابعة محاضراته وحضوره للقاعه بوقت المحاضرة واعطاء درجات للحضور واثابة الطالب الملتزم بتسليم ما يطلب منه واجبات في القوت المحدد مع تحفيز بقية الطلبه على السير على نفس النهج

طرائق التقييم

- -1 عن طريق المشاركة الصفية -2 عن طريق سجل الحضور والمتابعه -3 عن طريق االلتزام بحل وتنفيذ مايطلب منه من واجبات في الصف
- د المهارات العامة والتأهيلية المنقولة ( المهارات الأخرى المتعلقة بقابلية التوظيف والتطور الشخصي ). د-1 تأهيل الطالب بكافة التدريبات الالزمه له لالنخراط بسوق العمل د-2 القدرة على التواصل الفعال و تمكين الطالب من التطوير الذاتي المستمر لما بعد التخرج د-3تاهيل الطالب من خالل اكتسابه المهارات الالزمة لخوضه منافسات في سوق العمل والمضي قدما في السلك الوظيفي د-4 القدرة على العمل الجماعي ضمن فريق.

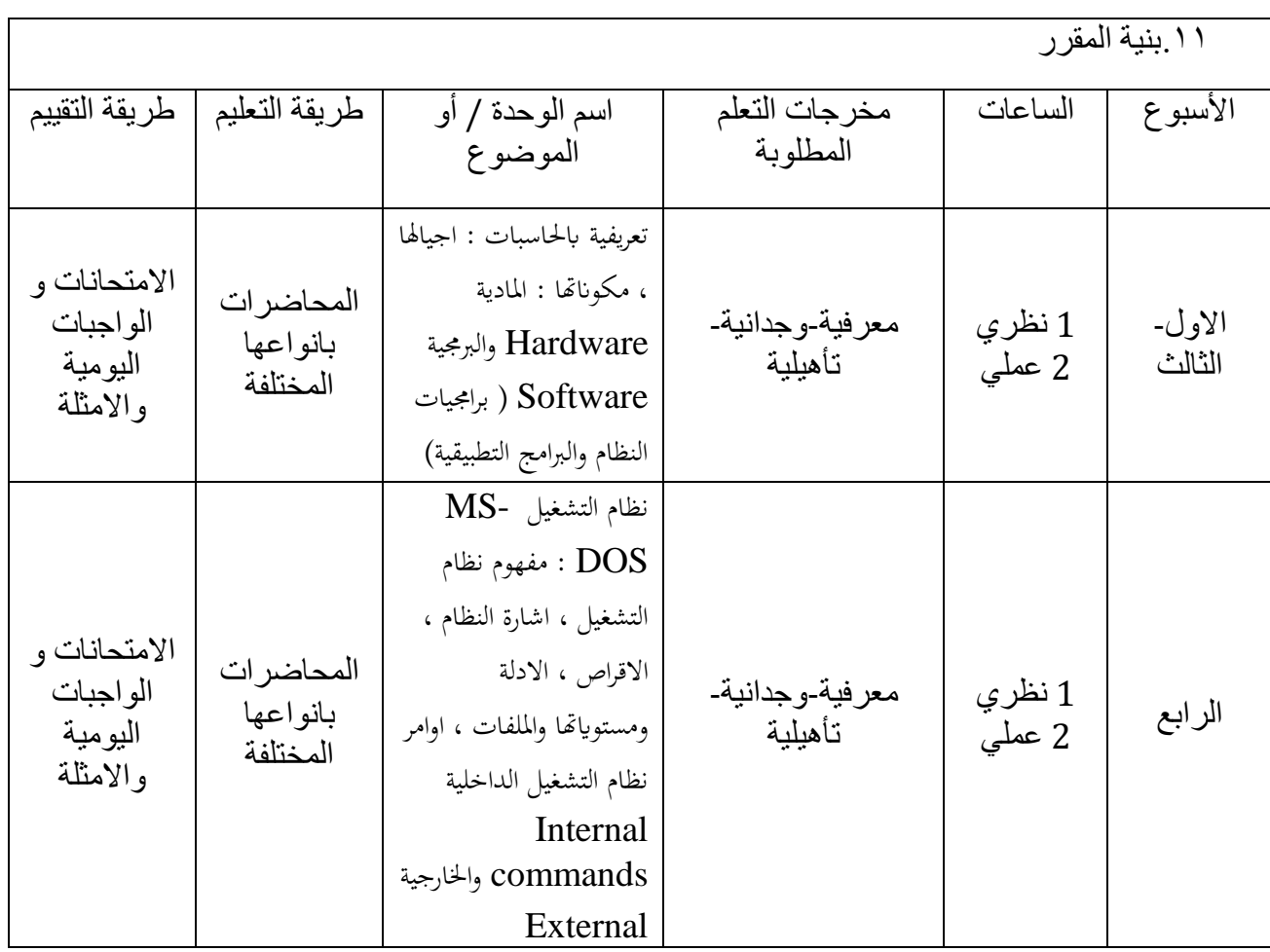

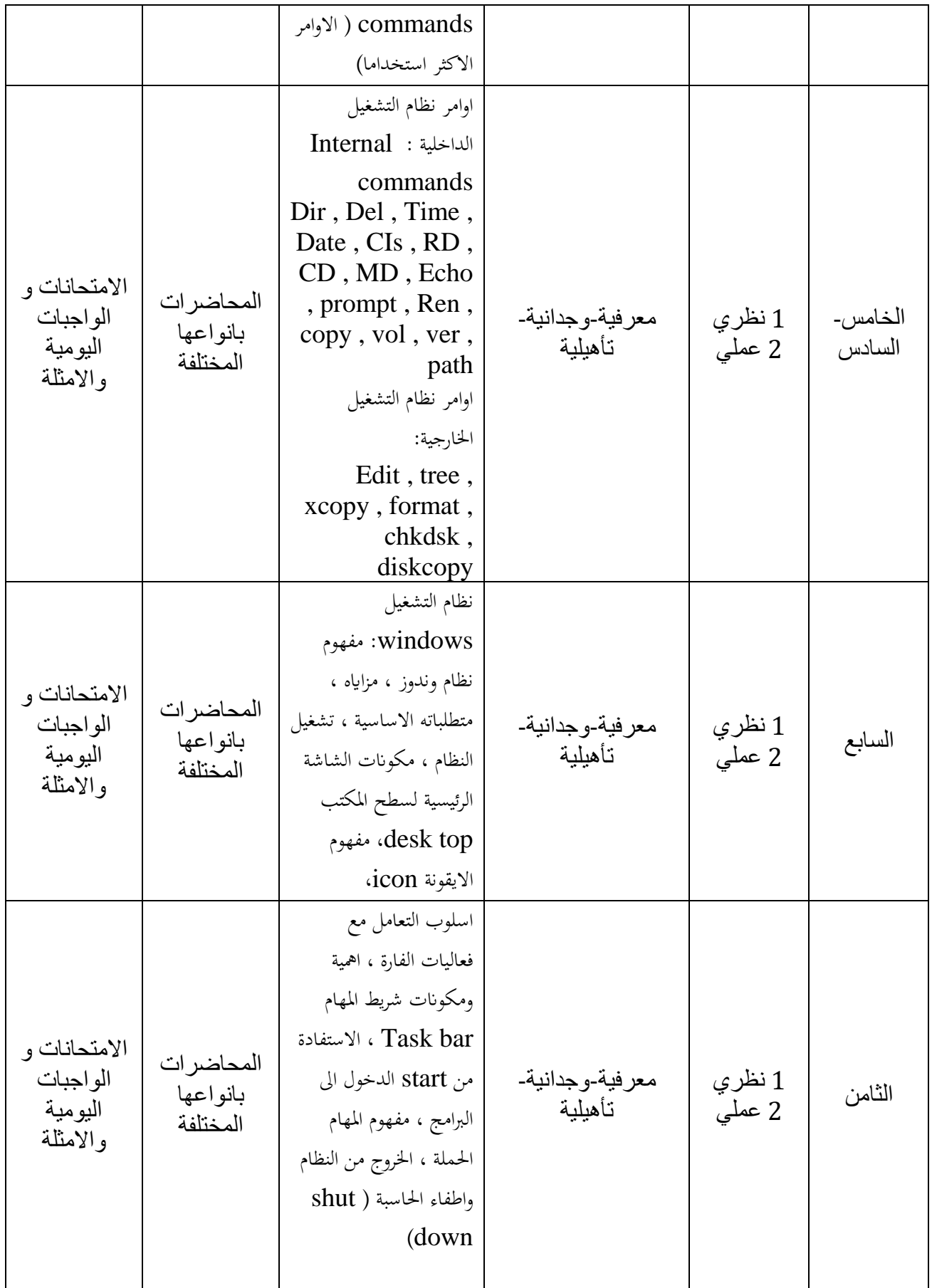

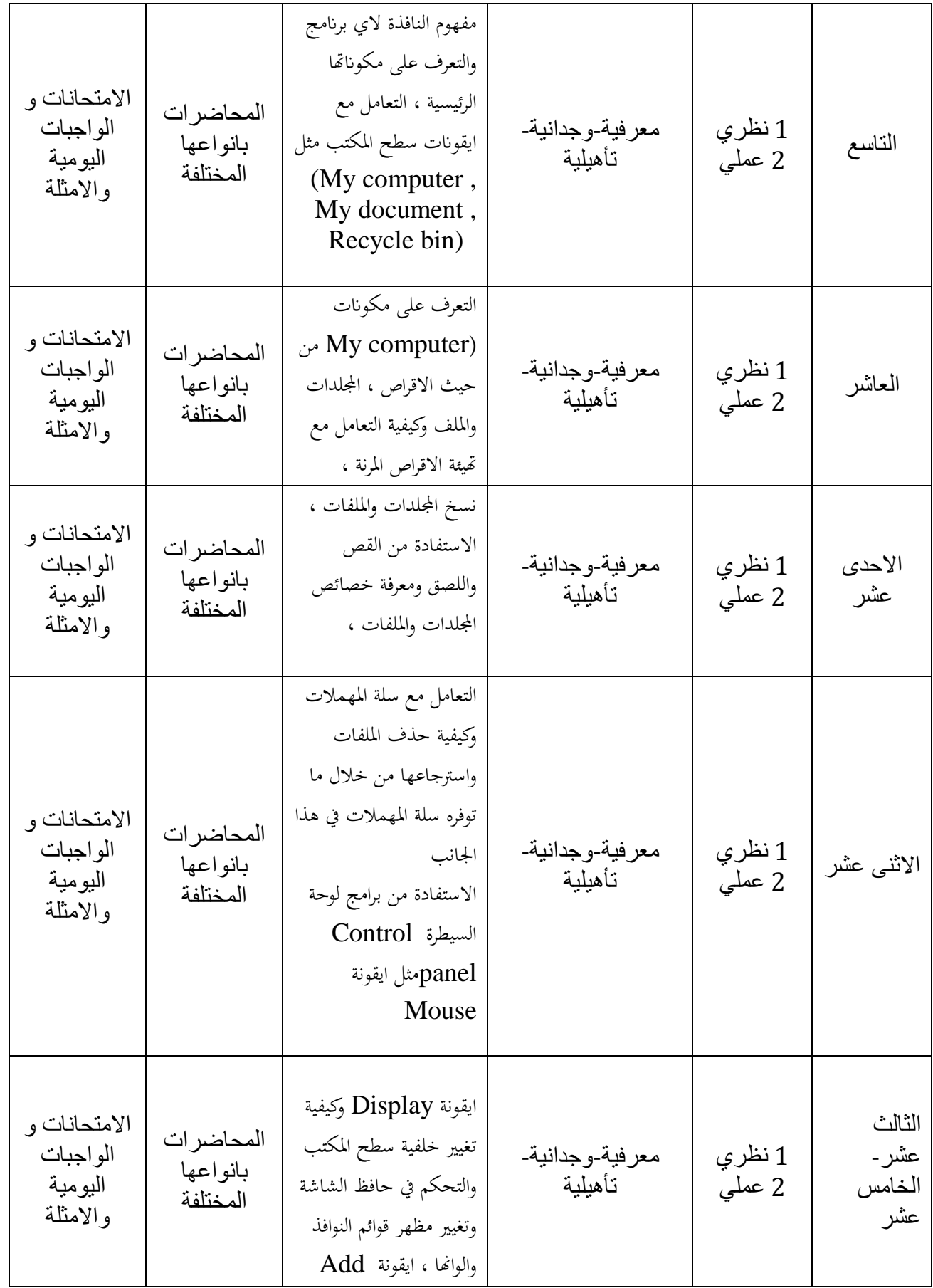

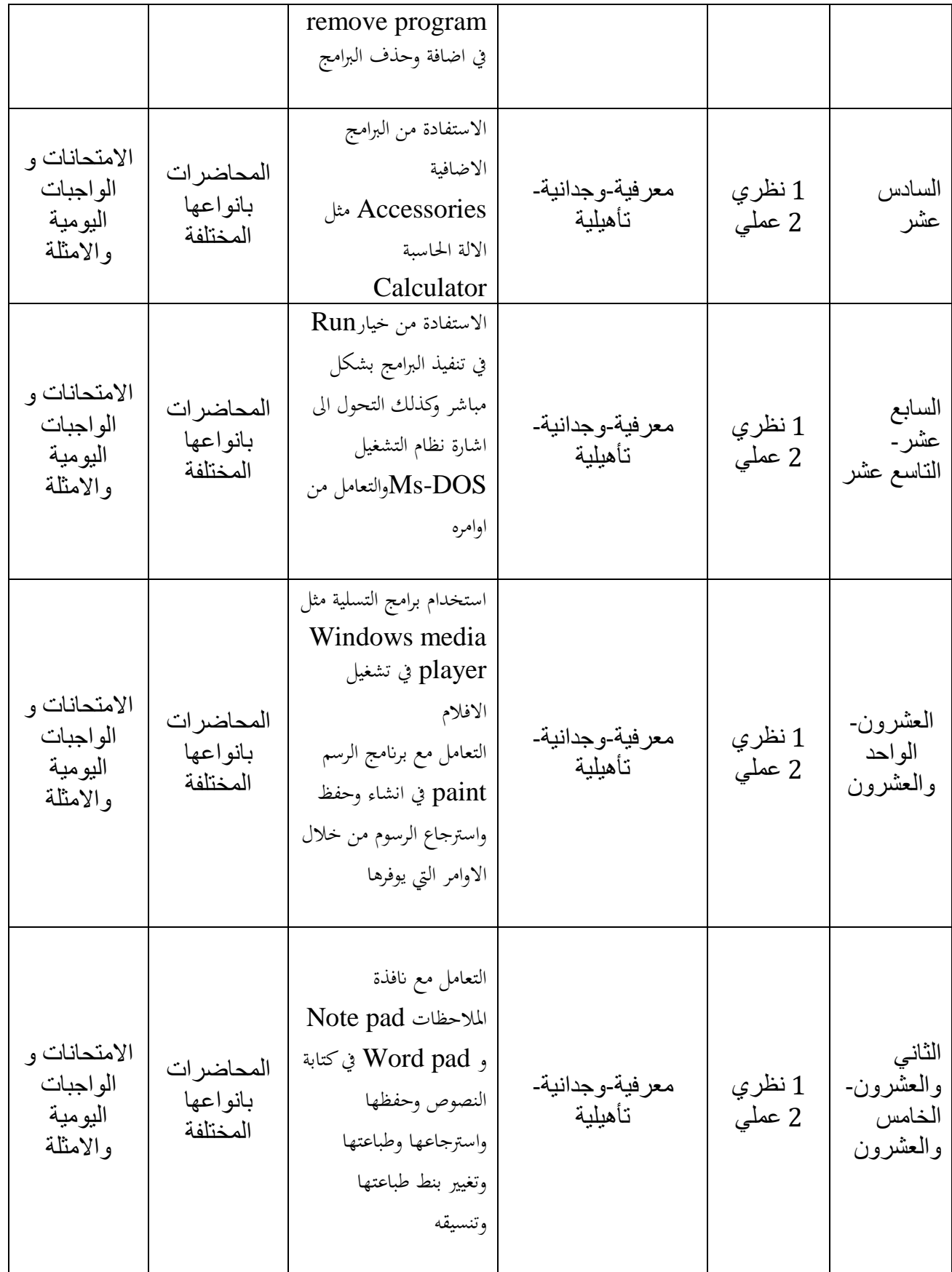

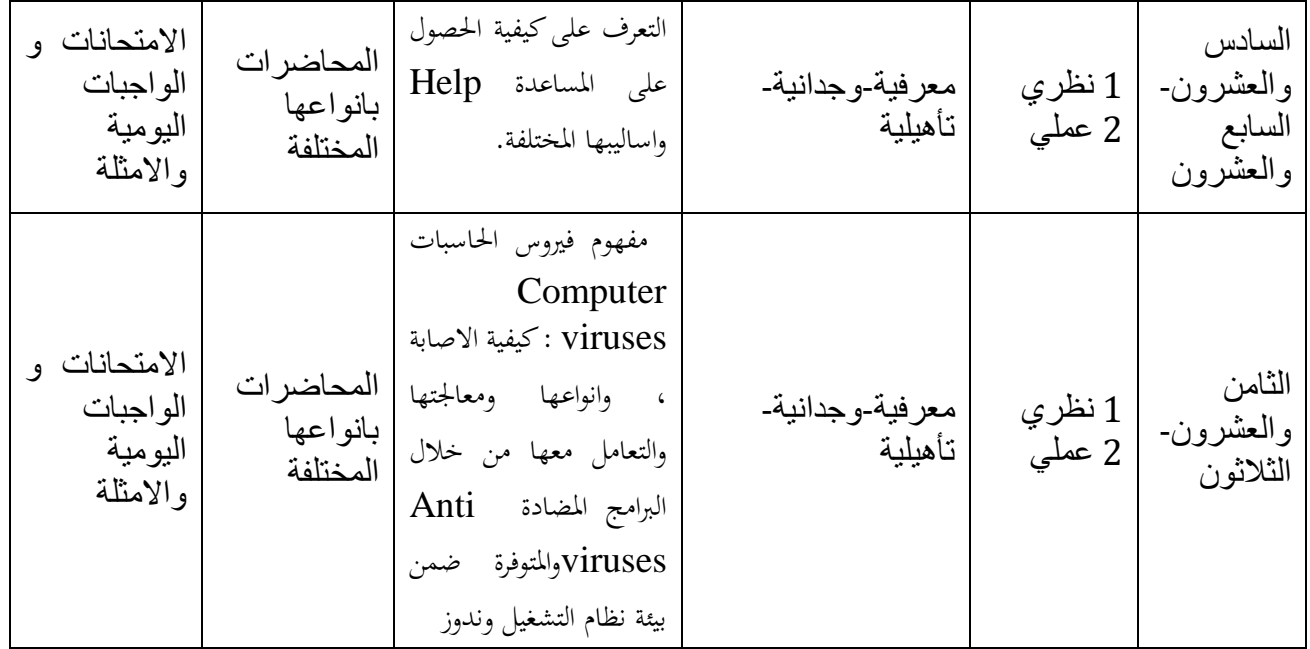

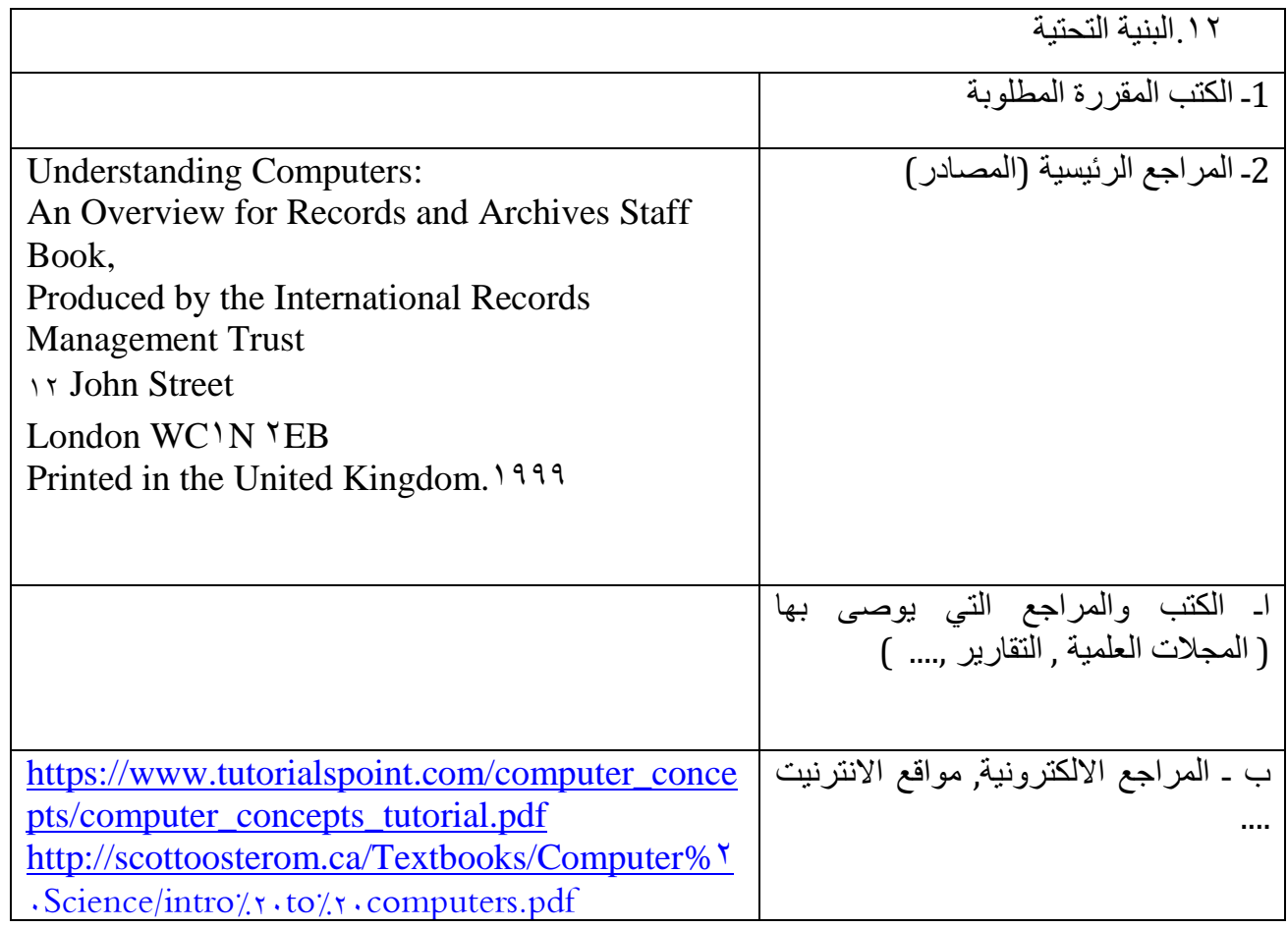

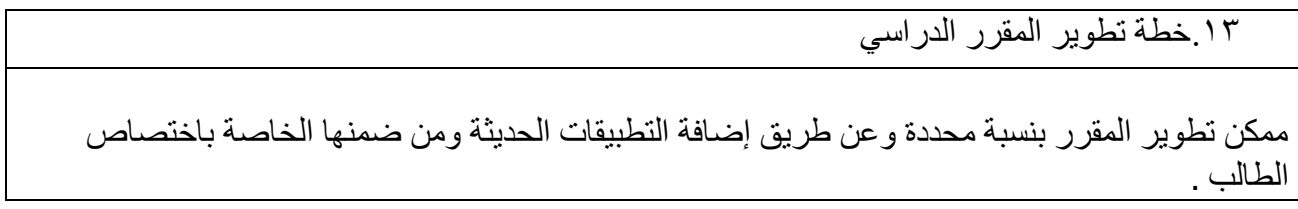

الصفحة